# **GNU LINUX**

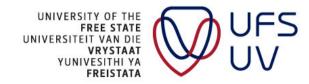

## WHO USES GNU LINUX

- Runs on: Smartphones, Smart home devices, Desktop computers, Laptops, Tablets, Main Frames, Super Computers, Routers, Switches, TVs, even cars etc.
- Only about 2% of users run on desktop PCs
- The most popular choice to host Web Services and other security infrastructure
  - Most enterprise core systems run on GNU Linux
- All the Top500 clusters run on GNU Linux
- Most Cloud-based solutions are built and run on GNU Linux technology – even Microsoft Azure

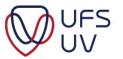

# WHERE DID GNU LINUX COME FROM

- GNU is Not Unix
- GNU Linux was derived from Unix and the concept was started in 1983 by Richard Stallman
  - GNU Project and Free Software Foundation
- The GNU Project later got Linus Torvalds involved in 1991 to create the Linux Kernel, which made the distribution of a complete OS possible by 1994
- It is important to the Free Software foundation to refer to GNU Linux; for if only referring to Linux, one unfairly disparages the value of the GNU project on Linux's existence

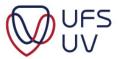

## WHAT IS LINUX

- GNU Linux is Open Source
- You can opt to pay for support: Red Hat and SUSE Linux
- The core of GNU Linux is the Kernel
- GNU Linux is a POSIX compliant OS which makes the applications runnable and portable between most vendor hardware
- The filesystems also use POSIX semantics
  - Holds a hierarchical layout ( ./ ../ ../../ )
  - ACL
    - File/Directory permissions (ugw rwx 461)
    - User Permissions and ownerships per file/directory
  - etc.

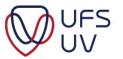

# **KERNEL**

- 32 Bit end of life: 2038
- Kernel v6.2 drops support for x486

| Vers ion | Original release date | Last release | Maintainer             | EOL                       | Prominent features                                                                                                    |
|----------|-----------------------|--------------|------------------------|---------------------------|----------------------------------------------------------------------------------------------------|
| 6.5      | TBA                   | 6.5-rc3      | <u>Linus Torvalds</u>  |                           |                                                                                                    |
| 6.4      | 25 June 2023          | 6.4.7        |                        |                           |                                                                                                    |
| 6.3      | 23 April 2023         | 6.3.13       |                        |                           |                                                                                                    |
| 6.2      | 19 February 2023      | 6.2.16       |                        | May 2023                  |                                                                                                    |
| 6.1      | 11 December 2022      | 6.1.37       | Greg Kroah-<br>Hartman | December 2026             | Multi-Gen LRU page reclaiming (not yet enabled by default)     Btrfs performance improvements     Support for more sound hardware     Improved support for game controllers |
| 6.0      | 2 October 2022        | 6.0.19       |                        | January 2023 <sup>[</sup> | •performance improvements on Intel Xeon 'Ice Lake', AMD Ryzen 'Threadripper', AMD EPYC •new hardware support including Intel, AMD, Qualcomm                                 |

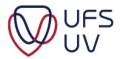

# WHAT IS THE OS LIKE

Hard to initially get your head around, because most users grew up

using Microsoft

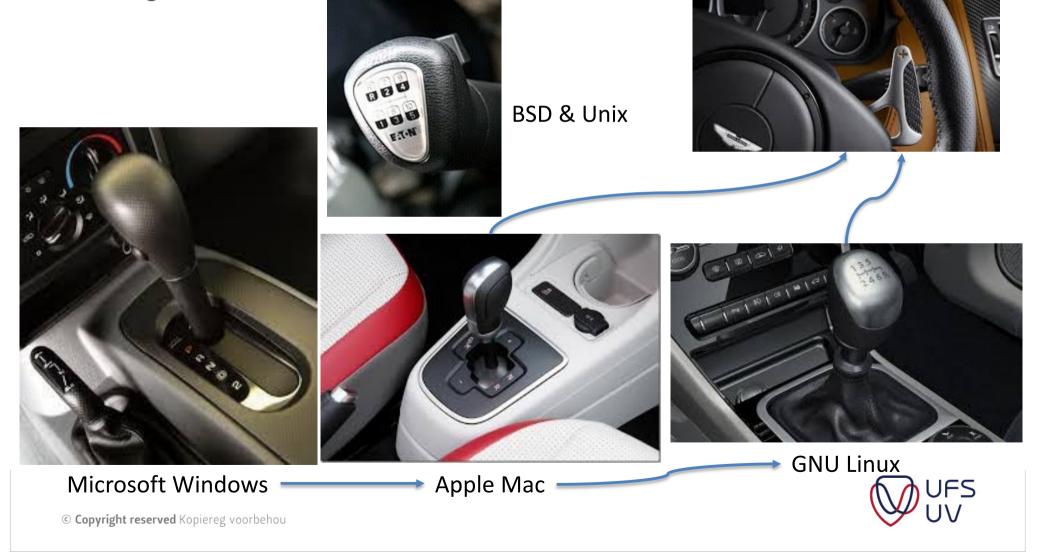

# DIFFERENT GNU LINUX DISTRIBUTIONS

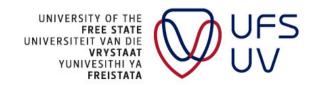

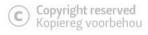

# **GNU LINUX DISTRIBUTIONS**

- A Linux distribution consists of:
  - The Linux Kernel
  - System Drivers
  - Software
    - Terminal
    - Applications
      - Libre Office, Firefox, Python
    - Tools
      - Text editors, network debugging, Terminal emulator
    - Compilers
      - Make, GCC, Fortran, Go
    - Libraries
      - Static or Dynamically linked libraries
- There are several hundred distributions, see:
  - distrowatch.com

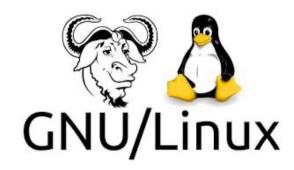

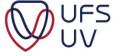

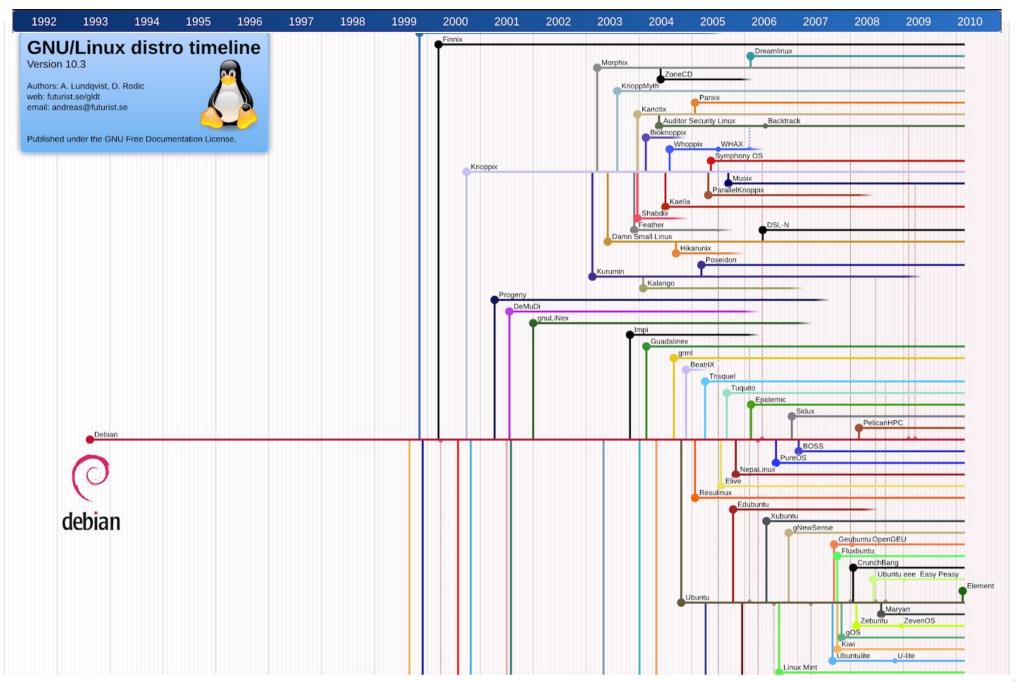

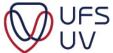

# POPULAR DISTRIBUTIONS

- Debian
  - Released 1993
  - Community based
  - Over 50 000 software packages
  - Uses APT (Advanced Package Tool)
  - Ubuntu
    - Linux Mint
  - Lindows
  - Kali

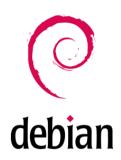

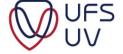

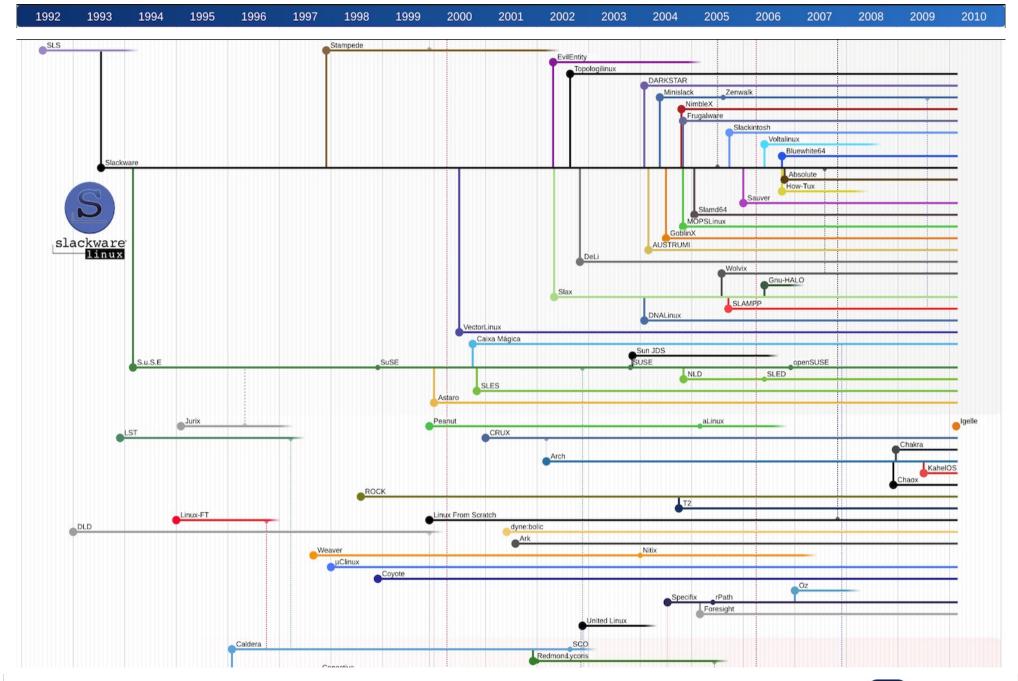

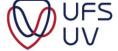

# POPULAR DISTRIBUTIONS

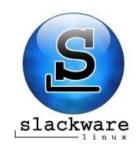

- Slackware
  - Released 1993
  - Community based
  - More suitable for more advanced Linux users
  - Uses pkgtools (Collective Package Tools)
  - S.u.S.E -> SUSE -> SUSE
  - SLES
  - OpenSUSE

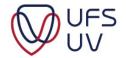

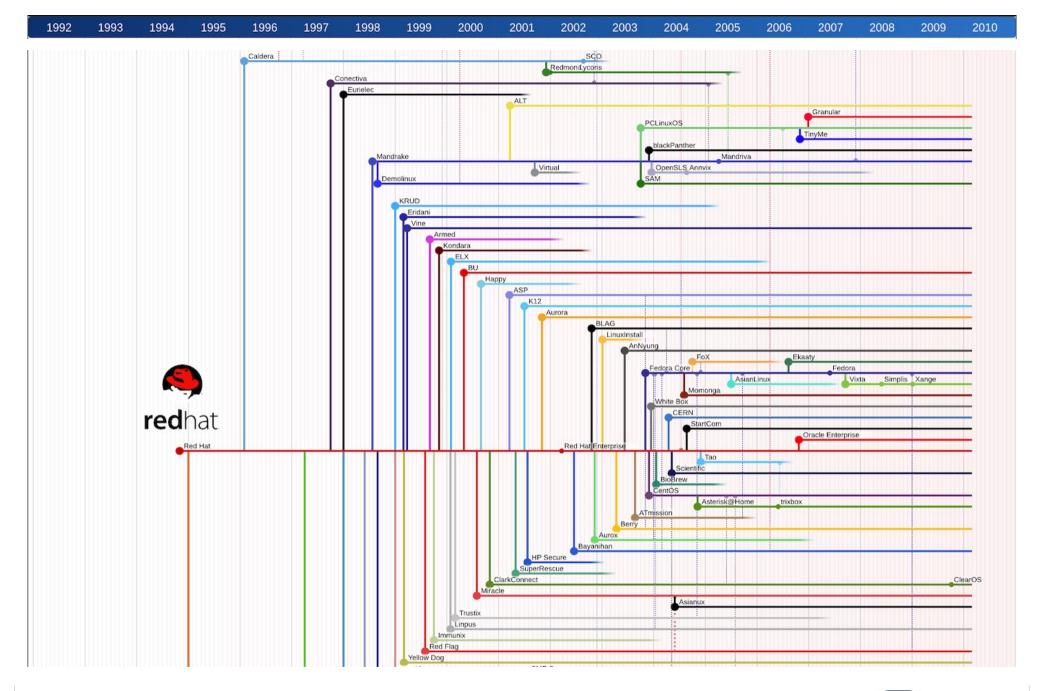

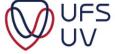

# POPULAR DISTRIBUTIONS

#### RedHat

- Released in 1994
- One of the first commercial distributions
- Most popular corporate distribution
- 2012 exceeded over \$ 1 Billion in revenue
- 2019 Big Blue (IBM) acquires for \$34b
- Uses RedHat Package Manager (RPM)
- YUM (Yellowdog Update Manager)
- DNF (Dandified YUM)
- CentOS
- Fedora Core
- Oracle Enterprise
- Rocky
- AlmaLinux

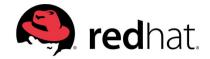

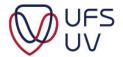

# GNU LINUX DISTRIBUTIONS SUMMARY

GNU/Linux

- A Linux distribution consists of:
  - The Linux Kernel
  - System Drivers
  - Tools
  - Software
  - Compilers
  - Libraries
- There are several hundred distributions
  - Debian
  - Slackware
  - RedHat

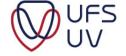

# **GNU LINUX FILE SYSTEMS**

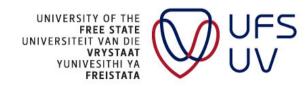

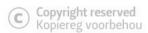

# **GNU LINUX FILESYSTEMS**

- Windows
  - NTFS, FAT32, FAT16, FAT12, FAT, MSDOS
- MAC
  - HFS+, APFS
- Linux
  - Several options for filesystem types
    - XFS, ZFS, EXT4, EXT3, ReiserFS, EXT2, EXT
    - Most generic:
      - EXT4
  - Software RAID
    - Multiple hard drives
    - Logical Volumes
      - ext4 on top

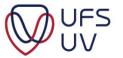

# CHOOSING A FILE SYSTEM TYPE

| Filesystem | Indexing | Journal | Extents | cow | Use                   |
|------------|----------|---------|---------|-----|-----------------------|
| ext2       | h-tree   | n/a     | n/a     | n/a | Old                   |
| ext3       | h-tree   | X       | n/a     | n/a | Old                   |
| ext4       | h-tree   | X       | X       | n/a | Most popular          |
| xfs        | b-tree   | X       | n/a     | n/a | Standard              |
| btrfs      | b-tree   | X       | X       | X   | Flexible, Large Files |

<sup>\*\*\*</sup> All the above filesystems can address Exabyte (ext4 up to 64 Zebibyte) of data and is POSIX compliant NTFS can do 8 PB

### Indexing

- h-tree: older linear indexing method, slow and not very scalable
- b-tree: uses a database, files can be allocated in a few microseconds
- Journal: When a FS/System crashes, holds a journal of open files to check
- Extents: Usually a FS has 4k blocks, extents creates sub-allocation blocks (large files)
- CopyOnWrite: Won't overwrite old data blocks, but write new data blocks

  Easy to revert to previous state of a file, makes journal redundant

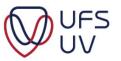

# EXT FILE SYSTEM SIZE

| Common Prefix |        |                  | Binary Prefix |        |                 | Filesystem Size                                           |
|---------------|--------|------------------|---------------|--------|-----------------|-----------------------------------------------------------|
| Name          | Symbol | Decimal          | Name          | Symbol | Binary          | Max                                                       |
| kilobyte      | KB     | 10 <sup>3</sup>  | kibibyte      | KiB    | 2 <sup>10</sup> |                                                           |
| megabyte      | MB     | 10 <sup>6</sup>  | mebibyte      | MiB    | 2 <sup>20</sup> |                                                           |
| gigabyte      | GB     | 10 <sup>9</sup>  | gibibyte      | GiB    | 2 <sup>30</sup> | FAT16: 16GiB<br>(256KB clusters, 4KB sectors)             |
| terabyte      | ТВ     | 10 <sup>12</sup> | tebibyte      | TiB    | 2 <sup>40</sup> | EXT2/3: 2-32TiB* FAT32: 16TB (64KB clusters, 4KB sectors) |
| petabyte      | РВ     | 10 <sup>15</sup> | pebibyte      | PiB    | 2 <sup>50</sup> | NTFS: 8PB                                                 |
| exabyte       | EB     | 10 <sup>18</sup> | exbibyte      | EiB    | 2 <sup>60</sup> | EXT4: 1EiB                                                |
| zettabyte     | ZB     | 10 <sup>21</sup> | zebibyte      | ZiB    | 2 <sup>70</sup> | EXT4: 64 ZiB (4KiB block size)**                          |
| yottabyte     | YB     | 10 <sup>24</sup> | yobibyte      | YiB    | 2 <sup>80</sup> | EXT4: 1 ZiB (64KiB block size)**                          |

<sup>\* 1</sup>KiB block size – 8KiB block size

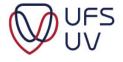

<sup>\*\*</sup> Theoretical

### SWAP SPACE

- Emulated memory on a hard drive
- The rule of thumb was 2 x Size of the RAM
- Use free, ps and vmstat commands to determine the actual need
  - cat /proc/meminfo
  - top (VIRT = available) (RES= resident = currently using)
- Page Cache: Getting Memory from secondary storage into primary storage – like when reading files from disk. Important PERFORMANCE ENHANCEMENT
- Virtual Memory is the total allocable memory, also known as Process Address Space (a 64-Bit system has a total of 32 TB of Virtual Memory)
- Swap is not Virtual Memory.

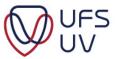

# MORE ON SWAP SPACE

- Here is a rule of thumb for servers:
  - If you have less than 4GB RAM: 50% of RAM
    - Eg. 4GB RAM system: Allocate 2GB SWAP
  - If you have more than 4GB RAM: 25% of RAM
    - Eg. 256GB RAM system: 64GB SWAP
- However, for Scientific Applications, I would still recommend 50% of RAM for the <u>nodes</u>.... up to 128GB of SWAP
- It could also be useful "playing" with swappiness:
  - cat /proc/sys/vm/swappiness
  - sysctl: vm.swappiness=xx
  - I would recommend a value of 60 to 80 if you use an SSD

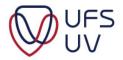

# MEMORY CONCEPTS

User wants to access a file from the HDD

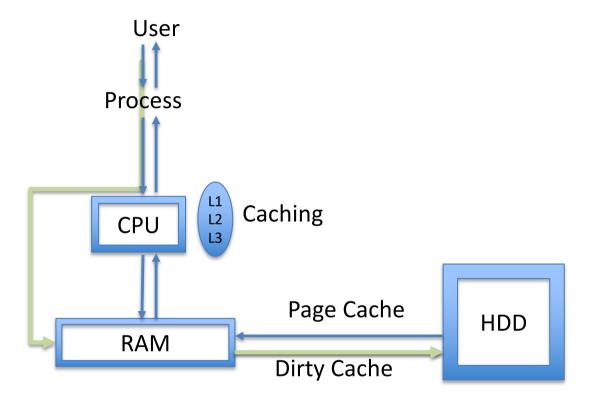

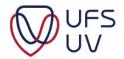

# PRACTICAL SECTION

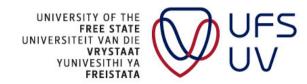

# **VIRTUALIZATION**

- Download and install Oracle Virtual Box
- Available for download: <a href="http://www.virtualbox.org">http://www.virtualbox.org</a>
- Hypervisor installed on Physical Machine
- Host machine
  - Virtual machine (VM)

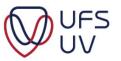

## **HPC SOFTWARE**

- Operating System
  - Rocky, CentOS, OpenSUSE
- Compilers & Libraries
  - [GCC/Fortran, Make, CMake, OpenMP], OpenMPI, CUDA
  - Intel, PGI both have "Free" editions
- Resource/Workload Management
  - PBS Torque (Adaptive Computing), Slurm
- Scheduler
  - Maui (Adaptive Computing), Moab
- Environment managers
  - Environment Modules
- Monitoring
  - Ganglia, <u>Zabbix</u>, iostat, top, htop, vmstat
- CHPC contestants: You will have to know how to install, configure and use the applications that are underlined
- The software in bold is the norm for most HPC worldwide.

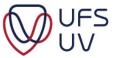

# **OPERATING SYSTEM**

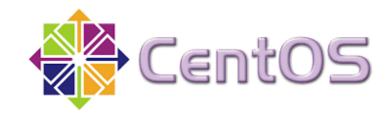

- CentOS 9.x
  - RedHat Linux derived
  - "Free" version of RedHat Enterprise Linux
  - Written in C
  - Version 7.x End of Life: 30 June 2024
  - Version 8.x End of Life: 31 December 2021
  - Version 9.x End of Life: t.b.a. ± 2027
- Major Changes in v8:
  - Kernel Version 4.18.x
  - systemd
    - journald
- Major Change in v9:
  - Stream

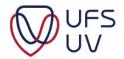

### **CENTOS**

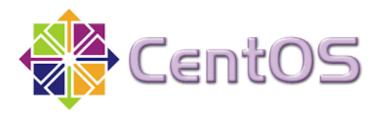

- Top 10% of Fortune 500 runs over 50 000 instances
- China's entire telecoms backend
- RedHat's take on CentOS:
  - Running CentOS in production was the equivalent of running with scissors in your hand ("Go ahead, but you're bound to get hurt!")

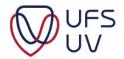

# **CENTOS CLONES**

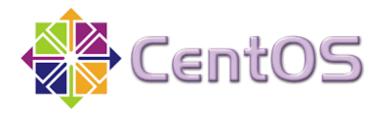

- In 2020 CentOS moved over to CentOS Stream
- "Clones" were created
  - AlmaLinux
  - Rocky Linux

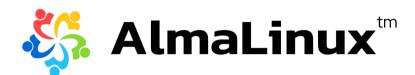

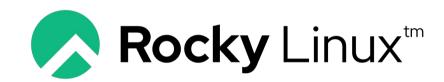

- RedHat Response:
  - Magnus Glantz, principal solution architect at Red Hat:
    - "making money off others' hard work."
    - Well, sure. Most people prefer to get things for free. We'd also like to have unicorns as pets. But in the real world, if you get enough people free riding on a product, that product will go away.

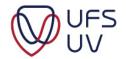

# **ROCKY LINUX**

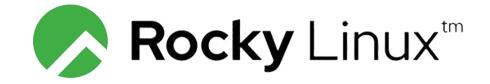

- 100% Bug for Bug RedHat Release
- Created by the original founder of CentOS
- First released in 2021
- Backed by:
  - ARM, AWS, Google Cloud, Mattermost, Supermicro, VMWare etc.

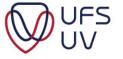

# **ROCKY LINUX**

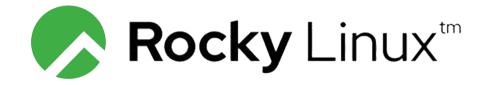

- Get media:
- https://mirror.ufs.ac.za/rocky/9.2/isos/x86 64/
  - Rocky-9.2-x86\_64-minimal.iso

±1.5GB

- Rocky-9-latest-x86\_64-minimal.iso
- SHA256 Checksum:

06505828e8d5d052b477af5ce62e50b938021f5c28142a327d4d5c075f0670dc

With GUI:

Rocky-9.2-x86\_64-dvd.iso

±8.8GB

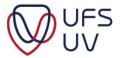

# **USING ISO**

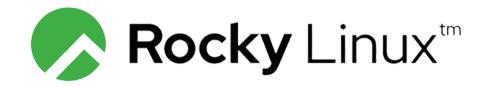

- Network:
  - DHCP & TFTP
- Burn a DVD
- Cloud/Hypervisor
- USB Memory Stick
  - The GNU Linux/Mac CLI:
     sudo dd if=Rocky-9.2-x86\_64-minimal.iso of=/dev/sdd
    - Overrides entire disk risky, can override HD/SSD
  - Alternative Installer Helpers
    - Rufus Windows Only
    - Ventoy Windows/GNU Linux/Mac (with effort)

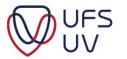

# **VENTOY**

- Open Source
- Easy to use
- Format/Destroy drive FS once
- Boot multiple ISOs
- Browse images:
  - ISO, WIM, IMG, VHD(x), EFI
- Tested on 1100 images:

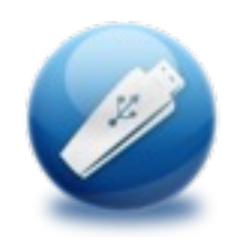

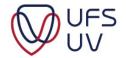

#### VENTOY

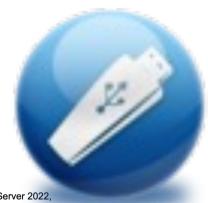

#### Windows

Windows 7, Windows 8, Windows 8, Windows 10, Windows 11, Windows Server 2012, Windows Server 2012 R2, Windows Server 2016, Windows Server 2019, Windows Server 2022, WinPE

#### Linux

Debian, Ubuntu, CentOS(6/7/8/9), RHEL(6/7/8/9), Deepin, Fedora, Rocky Linux, AlmaLinux, EuroLinux(6/7/8/9), openEuler, OpenAnolis, SLES, openSUSE, MX Linux, Manjaro, Linux Mint, Endless OS, Elementary OS, Solus, Linx, Zorin, antiX, PClinuxOS, Arch, ArcoLinux, ArchLabs, BlackArch, Obarun, Artix Linux, Puppy Linux, Tails, Slax, Kali, Mageia, Slackware, Q4OS, Archman, Gentoo, Pentoo, NixOS, Kvlin, openKvlin, Ubuntu Kvlin, KvlinSec, Lubuntu, Xubuntu, Kubuntu, Ubuntu MATE, Ubuntu Budgie, Ubuntu Studio, Bluestar, OpenMandriva, ExTIX, Netrunner, ALT Linux, Nitrux, Peppermint, KDE neon, Linux Lite, Parrot OS, Qubes, Pop OS, ROSA, Void Linux, Star Linux, EndeavourOS, MakuluLinux, Voyager, Feren, ArchBang, LXLE, Knoppix, Calculate Linux, Clear Linux, Pure OS, Oracle Linux, Trident, Septor, Porteus, Devuan, GoboLin SuperGrub2Disk, Proxmox VE, Kaspersky Rescue, SystemRescueCD, MemTest86, MemTest86+, MiniTo CloneZilla, Berry Linux, Trisquel, Ataraxia Linux, Minimal Linux Live, BackBox Linux, Emmabuntus, ESET Enso Linux, Security Onion, Network Security Toolkit, Absolute Linux, TinyCore, Springdale Linux, Frost L Virage Linux, Blackweb Security OS, R-Drivelmage, O-O, Disklmage, Macrium, ToOpPy LINUX, GNU Gui, Austrumi, Zenwalk, Anarchy, DuZeru, BigLinux, OpenMediaVault, Ubuntu DP, Exe GNU/Linux, 3CX Phone Fatdog, ForLEx, Hanthana, Kwort, MiniNo, Redcore, Runtu, Asianux, Clu Linux Live, Uruk, OB2D, BlueOr Thinstation, TurnKey, tuxtrans, Neptune, HefftorLinux, GeckoLinux, Mabox Linux, Zentyal, Maui, Reborn C Linux, Chalet OS, Chapeau, Desa OS, BlankOn, OpenMamba, Frugalware, Kibojoe Linux, Revenge OS, Hyperbola, VvOS, EasyNAS, SuperGamer, Live Raizo, Swift Linux, RebeccaBlackOS, Daphile, CRUX, Ur OSGeoLive, Easy OS, Volumio, FreedomBox, paldo, UBOS, Recalbox, batocera, Lakka, LibreELEC, Parc Hamara, Rocks Cluster, Morpheus Arch, Redo, Slackel, SME Server, APODIO, Smoothwall, Dragora, Lins LliureX, Freespire, DietPi, BOSS, Webconverger, Lunar, TENS, Source Mage, RancherOS, T2, Vine, Pisi, EasyUEFI, R-Drive, PrimeOS, Avira Rescue System, bitdefender, Checkra1n Linux, Lenovo Diagnostics, Kerio Control, RED OS, OpenWrt, MocaccinoOS, EasyStartup, Pyabr, Refracta, Eset SysRescue, Linpack iKuai, StorageCraft SCRE, ZFSBootMenu, TROMiaro, BunsenLabs, Todo en Uno, ChallengerOS, Nobara HelenOS, XeroLinux, Tiny 11, chimera linux, .....

#### Unix

DragonFly FreeBSD pfSense GhostBSD FreeNAS TrueNAS XigmaNAS FuryBSD OPNsense HardenedB

#### ChromeOS

FydeOS, CloudReady, ChromeOS Flex

#### Other

VMware ESXi, Citrix XenServer, Xen XCP-ng

# Ventey

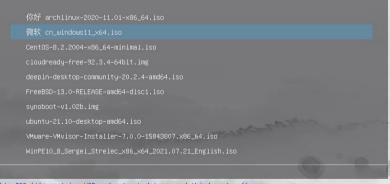

This ISO file contains USB and network drivers and third-part software.

1.0.64 UEFI www.ventoy.net h:Help F1:Memdisk F2:Power F3:TreeView F4:Localboot F5:Tools F6:ExMenu

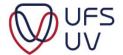

# **VENTOY PLUGSON**

VentoyPlugson creates JSON to <u>automate</u> install:

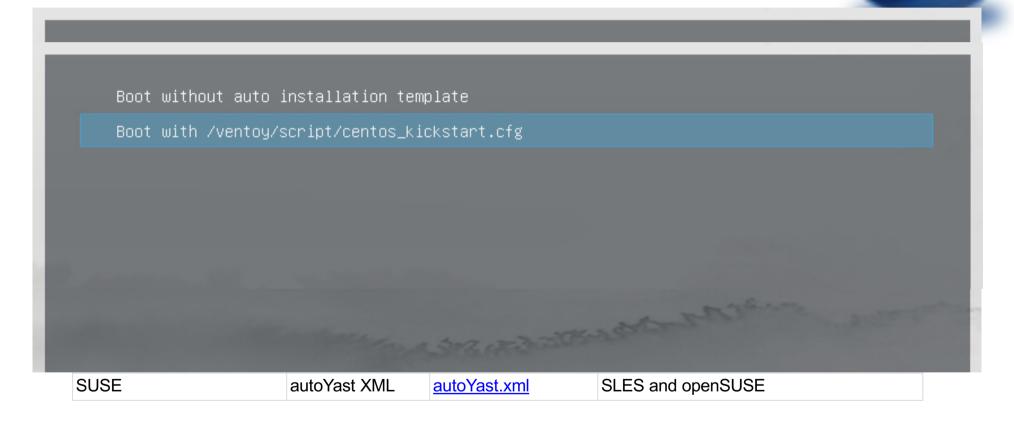

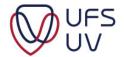

#### Rocky Linux 9.2

Install Rocky Linux 9.2 Test this media & install Rocky Linux 9.2

Troubleshooting

Press Tab for full configuration options on menu items.

# PARTITIONS AND SIZES

- Use "Own Layout"
- Use a Logical Volume....or btrfs (more advanced)
- Create the following Partitions as indicated

| Mount Point | FS Type | Size                              |
|-------------|---------|-----------------------------------|
| /boot       | xfs     | 1024MiB                           |
| swap        | swap    | 2 x RAM Size or<br>64GB for Nodes |
| /           | ext4    | Rest                              |

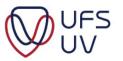